# Cora SeQuence 9.9.1 Release Notes

Last Modified on 12/09/2022 12:30 am EST

# 08 DECEMBER 2022

This update includes a feature, a performance enhancement, and a resolved issue.

### Feature

 HTML format support for archived Conversation View and sent emails: The Conversation View and sent emails data of an archived case are now retrieved and downloaded in a readable HTML format.
 You can access the email attachments through a link from the HTML, which redirects to the folder where attachments are saved.

For more details, see the *Data retrieval* section in this article.

### **Enhancement**

• Improved the performance of forms that included nested tabs.

# Resolved issues

| Component | Issue                                                                                                    | Ticket<br># |
|-----------|----------------------------------------------------------------------------------------------------|-------------|
| Flowtime  | After you selected a different solution, you couldn't change the filtering operator in the My Tasks grid. | 102351<br>3 |

# Deployment

Download the release package from the Cora SeQuence repository.

## NOTE

Contact Support to obtain credentials to access the Cora SeQuence repositories.

There are seven pre-build application deployment packages available, depending on the type of application that you are deploying. You install each Cora SeQuence application separately.

| Site applications                                                                      | Service applications                                                                                                    |
|----------------------------------------------------------------------------------------|----------------------------------------------------------------------------------------------------|
| <ul><li>Administration</li><li>Flowtime</li><li>Flowtime Lite</li><li>WebAPI</li></ul> | <ul> <li>Job Execution Service (JES)</li> <li>Background Runtime Service (BRS)</li> <li>Active Directory Synchronization Service (ADSS)</li> </ul> |

When you deploy pre-built applications, you can choose between the *Standard* and *Premium* packages. The *Premium* package includes HotOperations. You can also build and deploy your own Cora SeQuence applications.

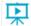

Click here to see how to deploy Cora SeQuence in an environment with pre-built applications.

For more details on installing and deploying Cora SeQuence, see this article.

### **IMPORTANT**

With Cora SeQuence applications, also upgrade the database to this version. For more information on *database upgrade* paths, see this article.

Before upgrade, make sure to update the PowerShell modules to the latest version. For *PowerShell modules version mapping with Cora SeQuence version*, see this article.

Click here to view a sample PowerShell script. Consider this sample for reference only, and do not copy paste from here.

For *development* purposes, you can run Cora SeQuence with Microsoft SQL Server Developer Edition.

During upgrade, all product application folders are deleted and redeployed:

- Web and App config files are overwritten in each release. You need to reapply your custom configuration settings after the upgrade.
- All custom files located in the application folders are also deleted. Custom files should be packaged as a custom application NuGet.

Files in the central configuration location are not changed.

For more details, see this article.